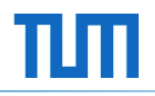

## Trace Debugging in Academics – the Future of Multicore Debugging?

Philipp Wagner

November 14, 2013

Institute for Integrated Systems Prof. Dr. Andreas Herkersdorf

Arcisstraße 21 80333 München **Germany** 

http://www.lis.ei.tum.de

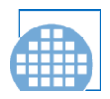

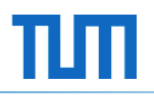

## Well-known roads

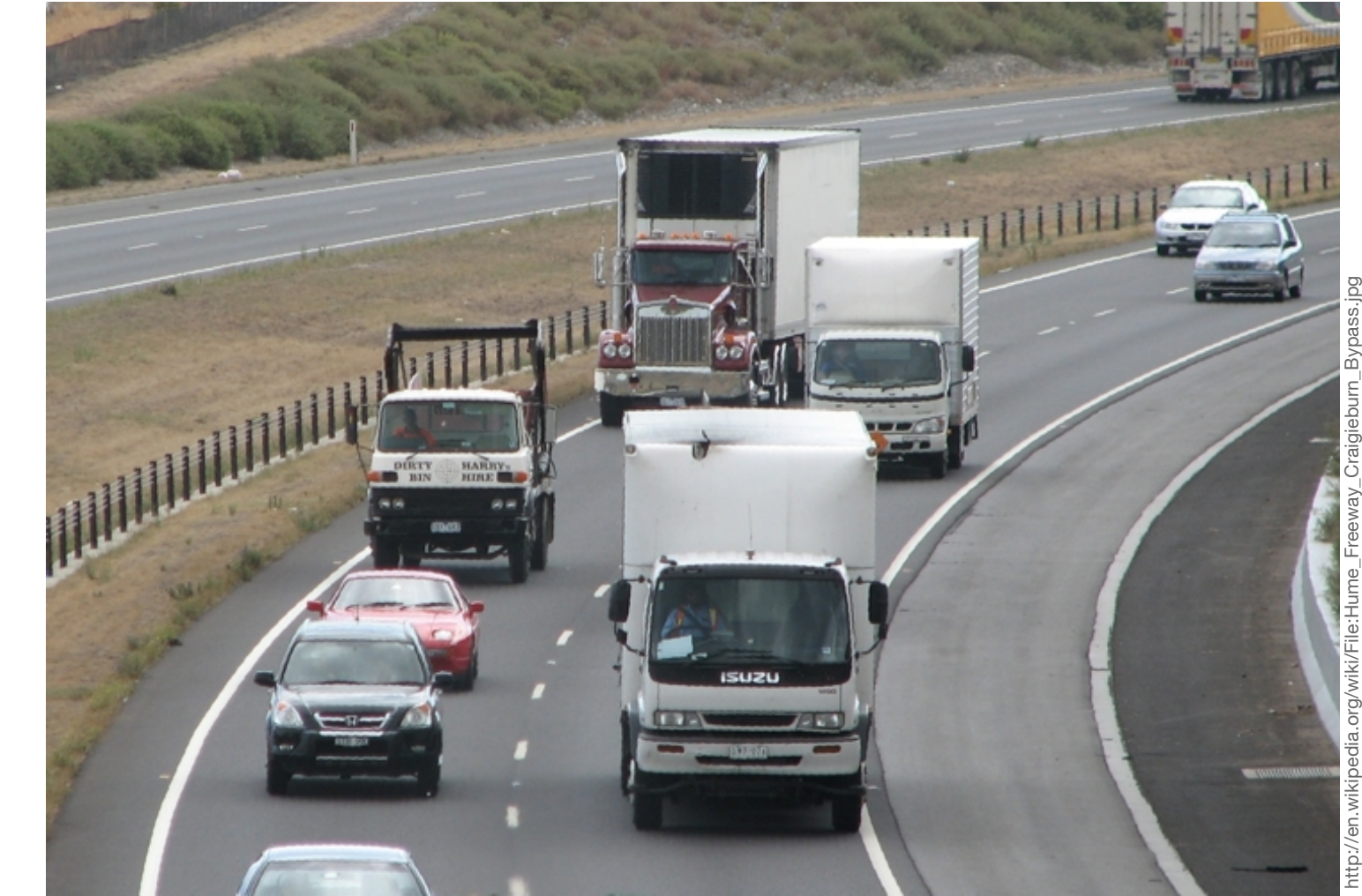

http://en.wikipedia.org/wiki/File:Hume\_Freeway\_Craigieburn\_Bypass.jpg Craigieburn http://en.wikipedia.org/wiki/File:Hume\_Freeway<br>Wikipedia user Melburnian, CC-BY-SA Wikipedia user Melburnian, CC-BY-SA

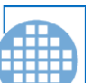

## Road Signs: Where are we going?

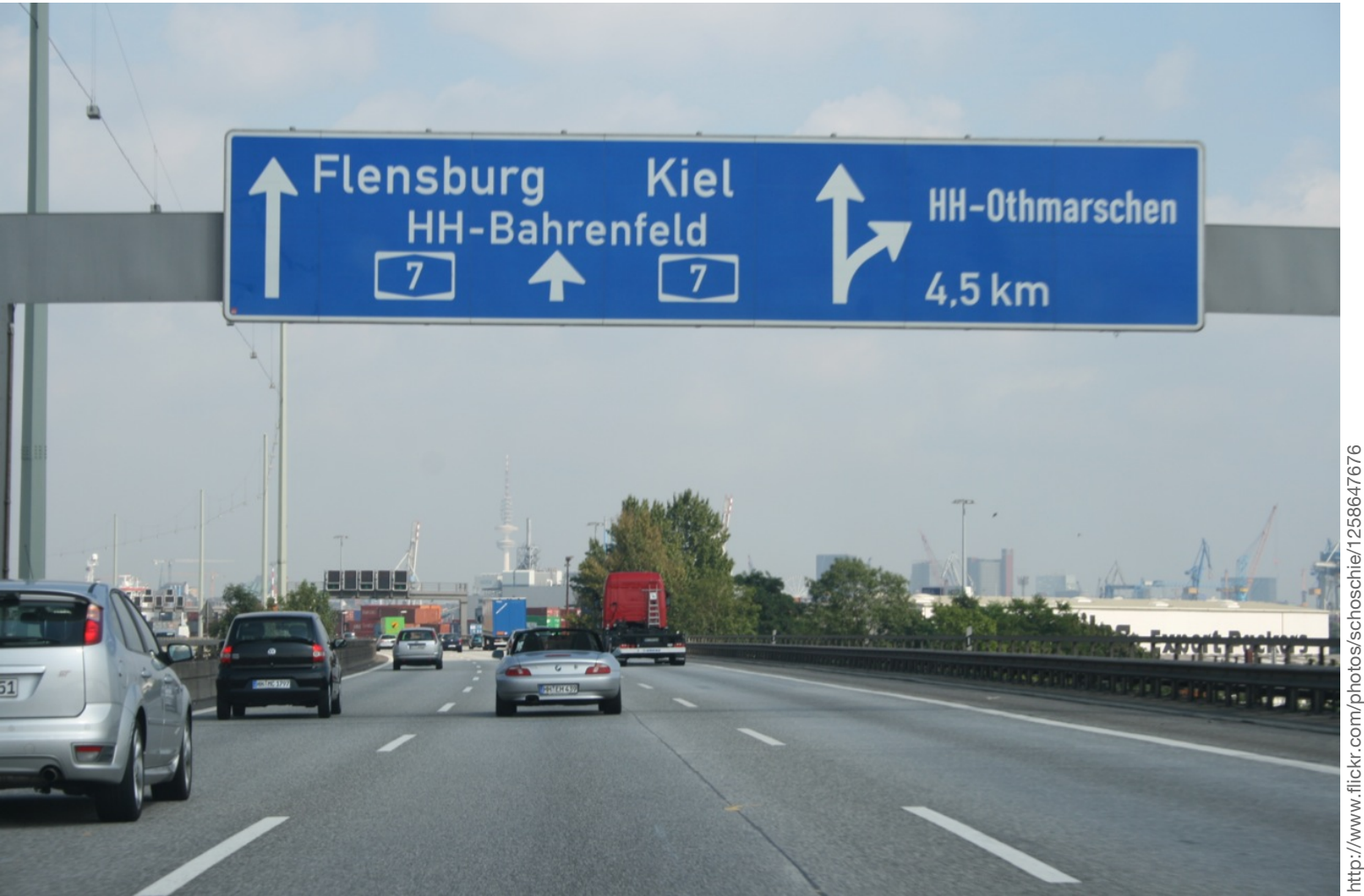

w.flickr.com/photos/schoschie/1258647676 će flickr user "schoschie", C schoschie lickr user http://w w

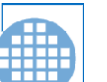

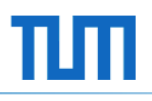

## And a Glimpse Beyond?

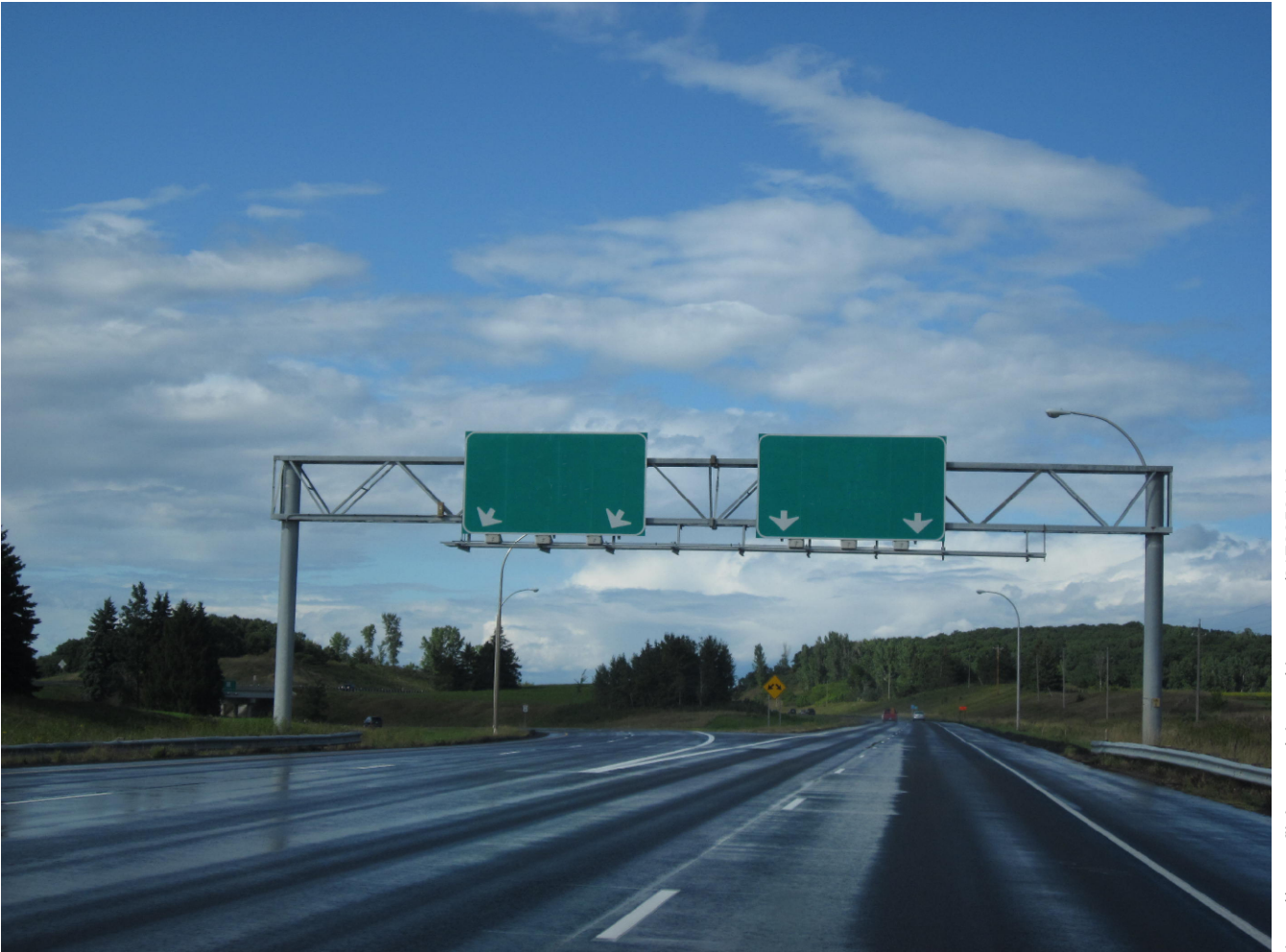

w.flickr.com/photos/dougtone/6172050448 A (edited)C-BY-S flickr user "dougtone", C dougtone", http://w w

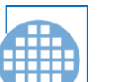

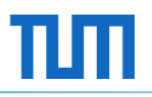

## The Road to Multicore Debug – Overview

- How we're debugging now
- Tracing the new way of Multicore Debugging
	- How we're doing it now
	- How we might do it in the future

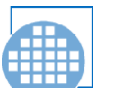

5

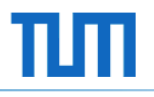

## Proven and Tested:

# The way we debug today.

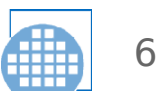

- It's easy
- It's well-known
- It works great
	- for programs that have no/little concurrent parts
- Today that's the majority of software!

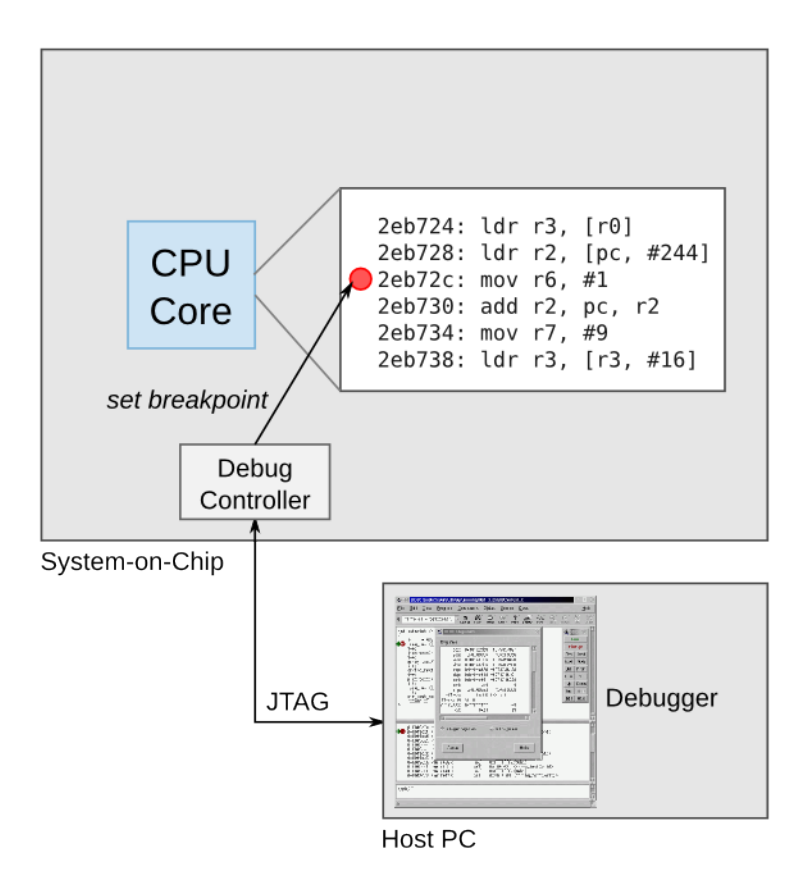

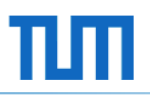

- What to do with
	- complex, heterogeneous systems?
	- concurrency problems?

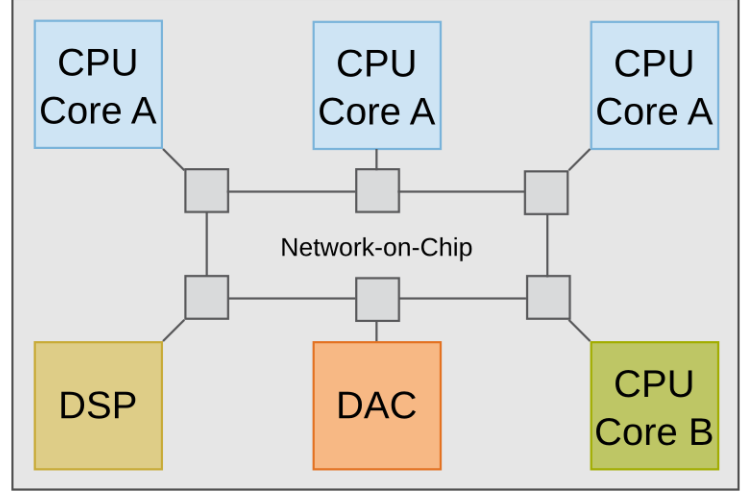

System-on-Chip

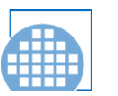

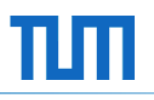

- What to do with
	- complex, heterogeneous systems?
	- concurrency problems?
- Different clock domains

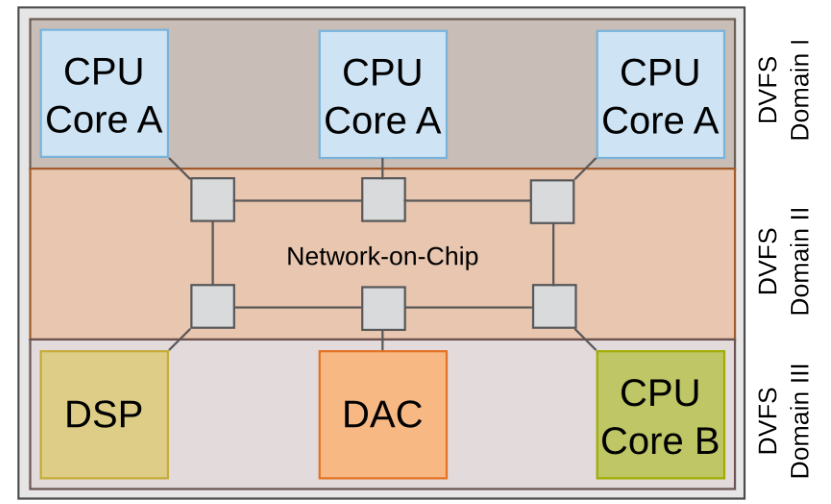

System-on-Chip

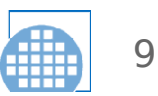

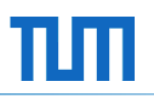

- What to do with
	- complex, heterogeneous systems?
	- concurrency problems?
- Different clock domains
- Real-time?

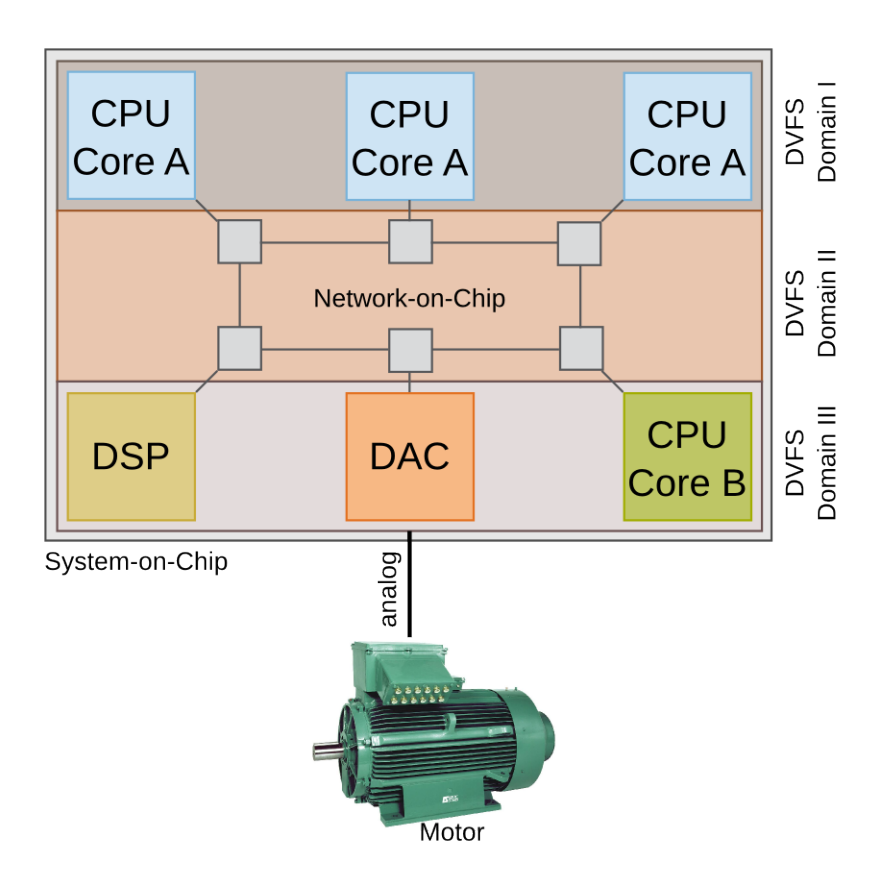

Motor:

http://commons.wikimedia.org/wiki/File:Ac-elektromotor-robuster-asynchronmotor.jpg User "Egzon123" on Wikipedia, CC-BY-SA

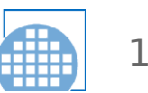

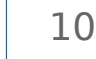

- What to do with
	- complex, heterogeneous systems?
	- concurrency problems?
- Different clock domains
- Real-time?
- Unattended debug?

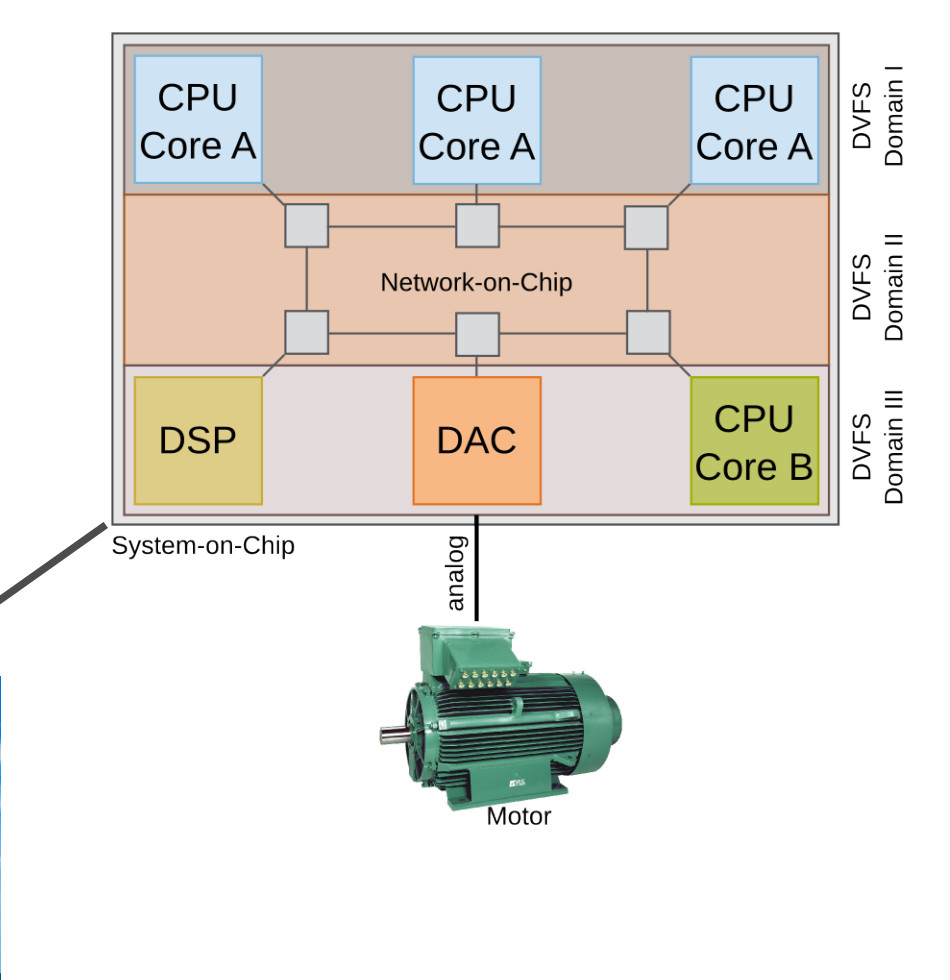

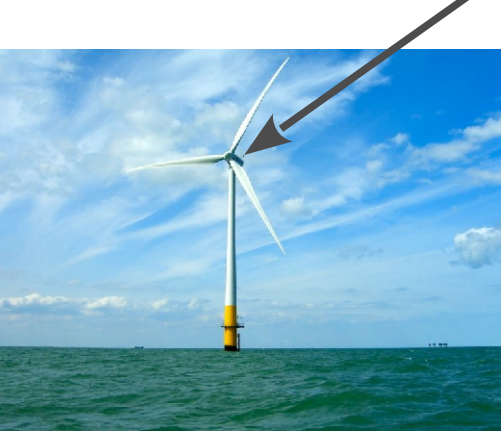

Wind turbine: http://images.cdn.fotopedia.com/flickr-185488411-original.jpg User "phault" on Flickr, CC-BY

## A Road Sign: Tracing

- Can find concurrency bugs
- Can work in heterogeneous environments
- Can be non-intrusive
- Can be unattended

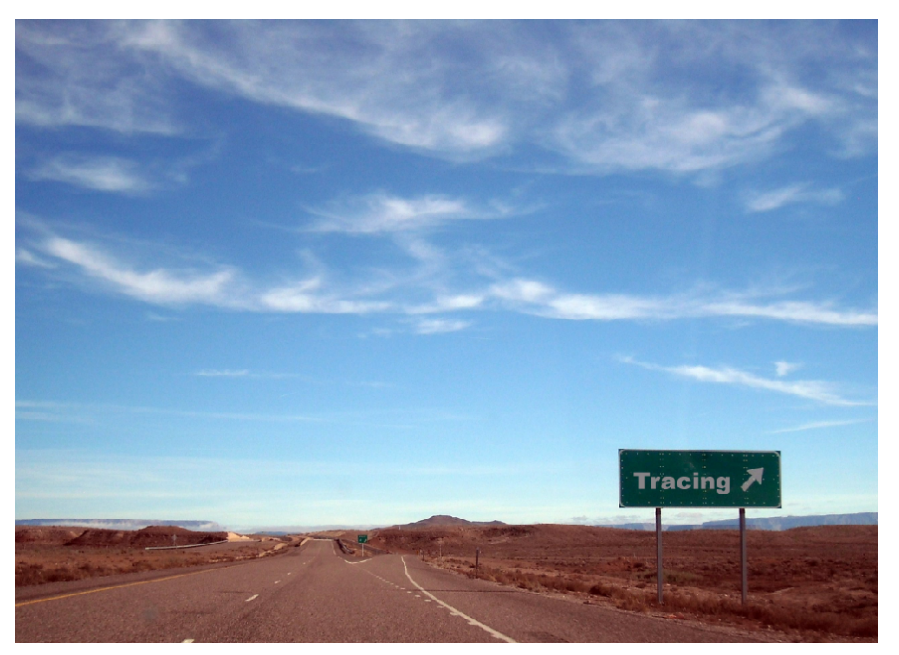

http://www.flickr.com/photos/countylemonade/5321535677 User "Garrett" on flickr, CC-BY (edited)

### **Tracing can solve the problems of run-control debugging!**

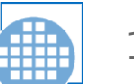

## Road Bumps

#### **Data Trace for a DDR3 Memory** [1]

DDR3-1333 Peak Data Rate: ~ 10 GByte/s Compression for an average memory trace:  $\sim$  50 % reduction

#### **NEXUS 5001 Trace Port** [2]

Freescale MPC5777M 4 lanes of 1 GBit/s Xilinx Aurora trace port

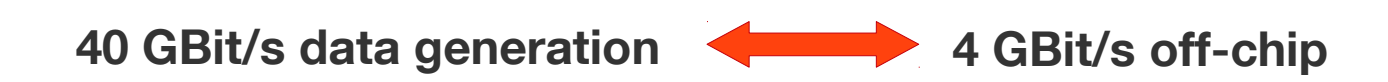

[1] Data compression rate: Christian Morgenstern, "Collection and Compression of Memory Traces for Manycore System-On-Chip", Bachelor Thesis, 2013

**Philipp Wagner** Institute for Integrated Systems [2] Only on the emulation device, 4 lanes w/ 1.25 GBit/s data rate and 8b10b encoding. Ignoring all NEXUS 5001 message overhead.

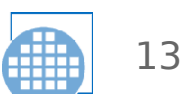

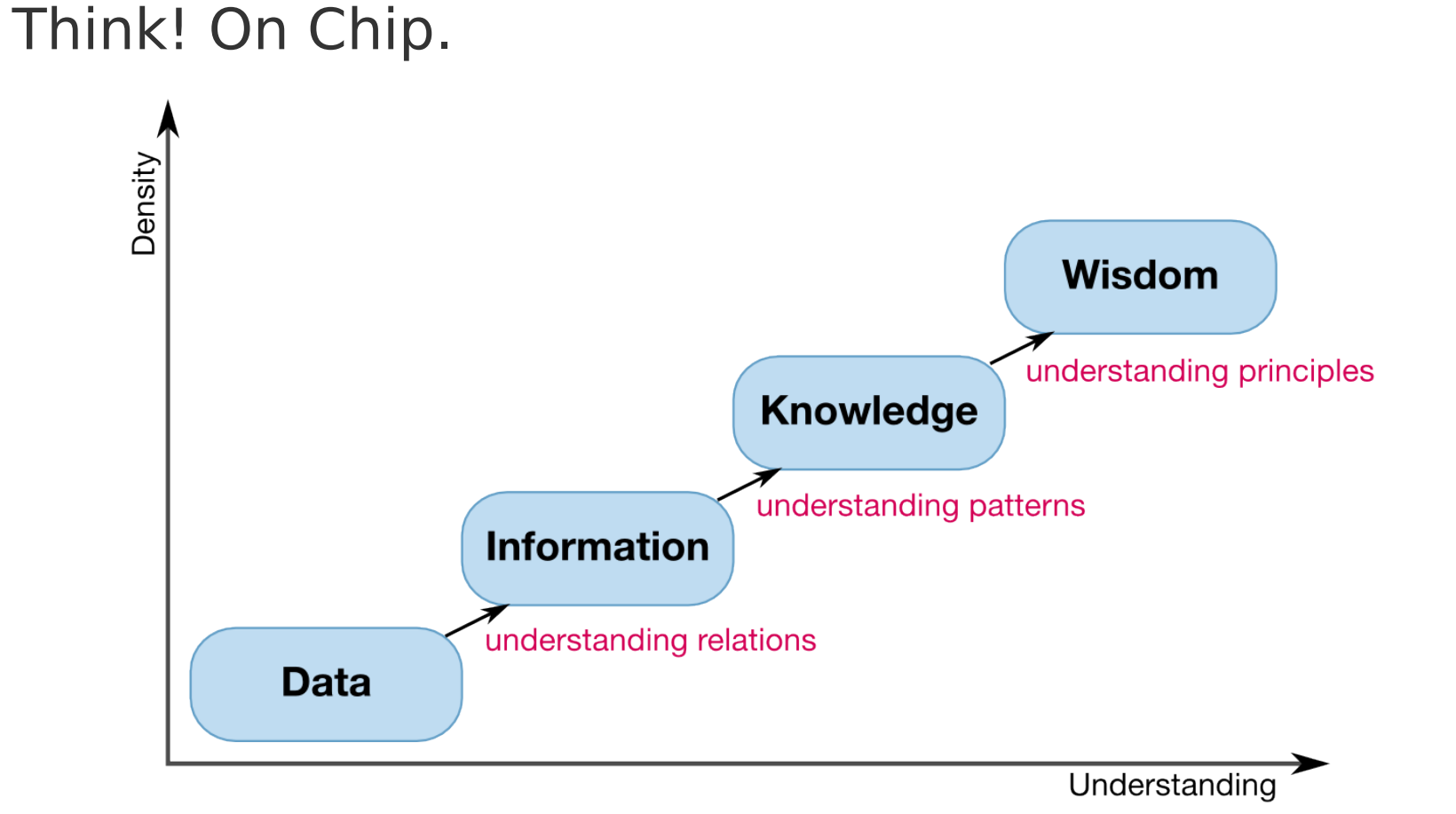

DIKW Chain (Ackoff, 1989). This representation is inspired by Gene Bellinger, "Knowledge Management— Emerging Perspectives". http://www.systems-thinking.org/kmgmt/kmgmt.htm. 2004

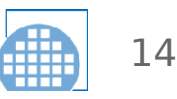

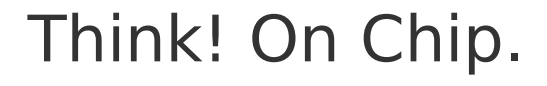

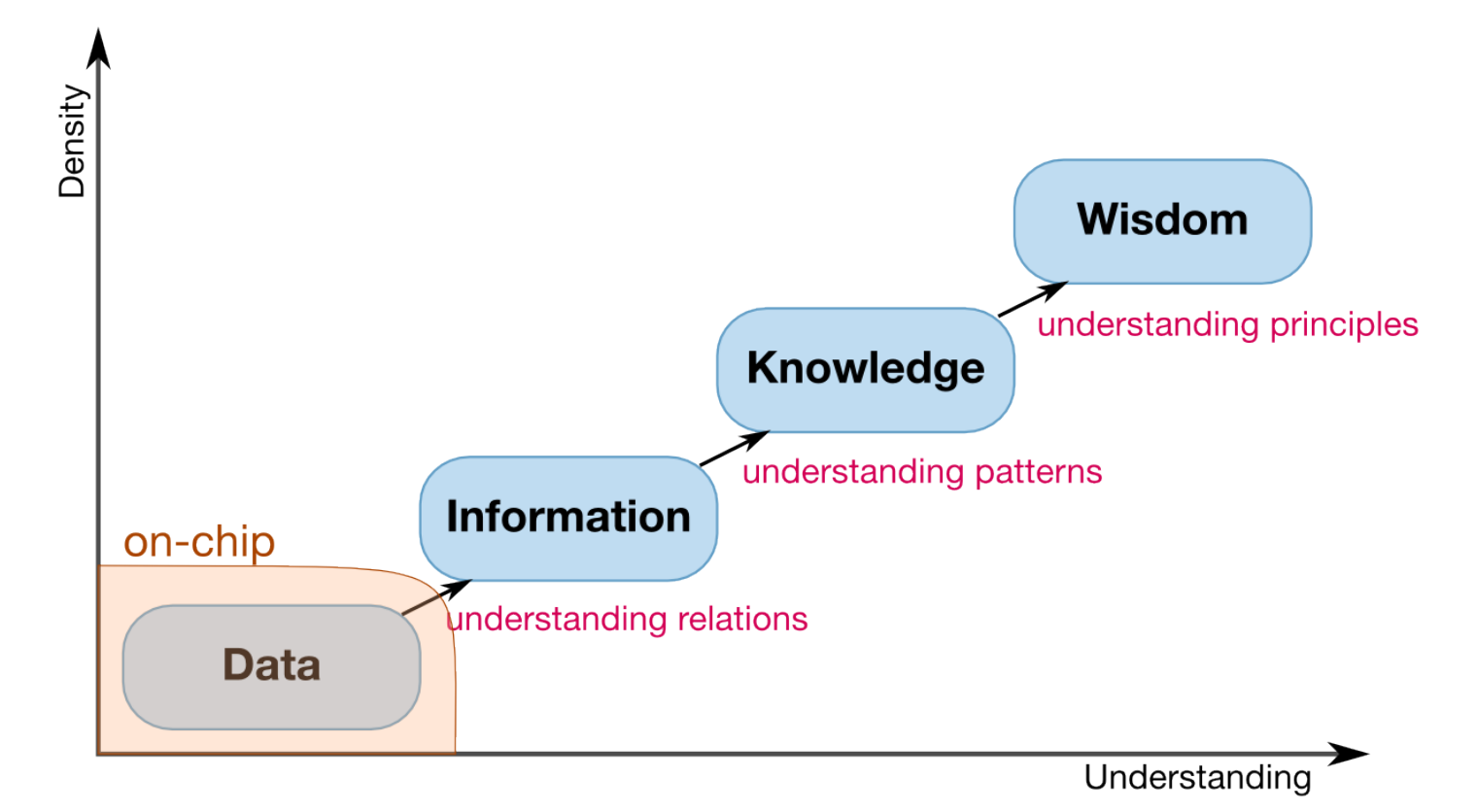

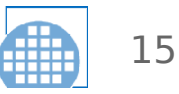

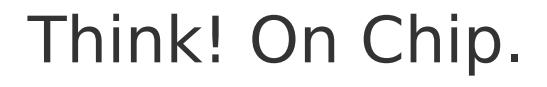

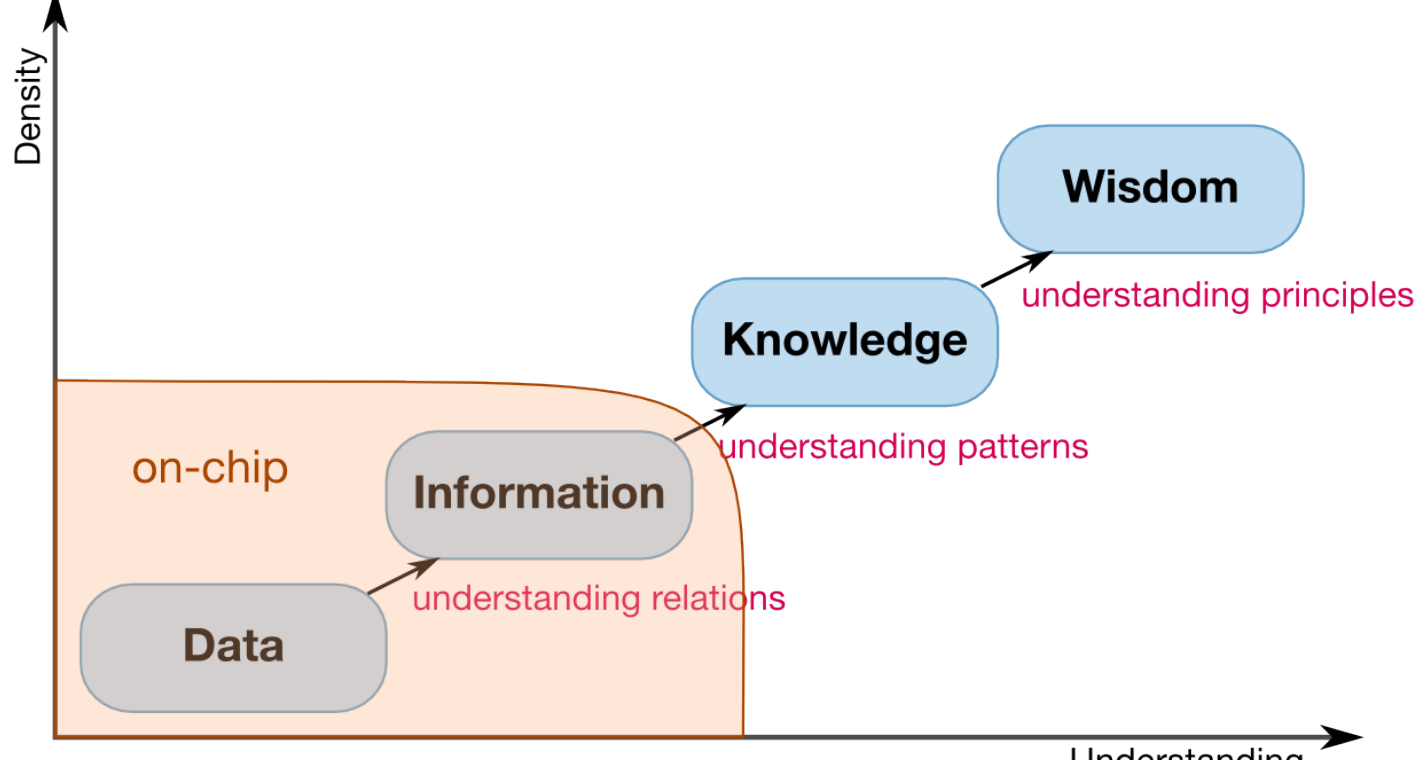

Understanding

#### **Attach meaning to data on chip Reduce amount of data to send off chip**

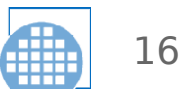

## From Data to Information: First Road Signs

- Information from the software developer
	- ARM CoreSight System Trace Macrocell (STM), NEXUS 5001-2008 Data Acquisition Messaging (DQM)
	- like printf()/kprintf() with hardware support
- Configurable trace collection
	- Infineon MCDS
- Recognizing known bugs
	- On-chip Data Race Detection [Wen et. al, 2012]

C.-N. Wen, S.-H. Chou, C.-C. Chen, and T.-F. Chen, "NUDA: A Non-Uniform Debugging Architecture and Nonintrusive Race Detection for Many-Core Systems," *IEEE Trans. Comput.*, vol. 61, no. 2, pp. 199 – 212, Feb. 2012.

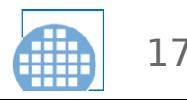

## From Data to Information: Take it a Step Further

- 1. Give the developer a way to express the meaning of the data
- 2. Add on-chip hardware to actually extract information out of data

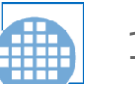

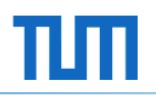

## Express the Meaning of Data

```
# increment a drop counter for every 
# location we drop a packet at
probe kernel.trace("kfree_skb") {
   locations[$location] <<< 1 
}
```

```
# Every 5 seconds report our drop locations
probe timer.sec(5) {
  print(f("\n'\n') foreach (l in locations-) {
     printf("%d packets dropped at %s\n",
            @count(locations[l]), symname(l))
   }
   delete locations
}
```
**Data** point: Linux kernel function kfree\_skb() is called

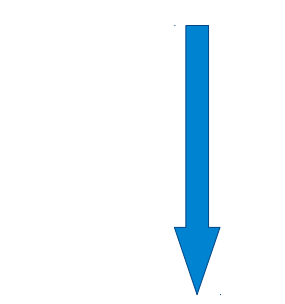

#### **Information**: dropped TCP packets

#> stap dropwatch.stp 3 packets dropped at 0xffffffff81495cfb 9 packets dropped at 0xffffffff81495cfb 1 packets dropped at 0xffffffff8154da4c 4 packets dropped at 0xffffffff81495cfb 2 packets dropped at 0xffffffff814f2100

SystemTap example from https://sourceware.org/systemtap/SystemTap\_Beginners\_Guide/useful-systemtap-scripts.html

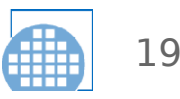

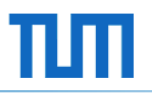

## Now put it in hardware

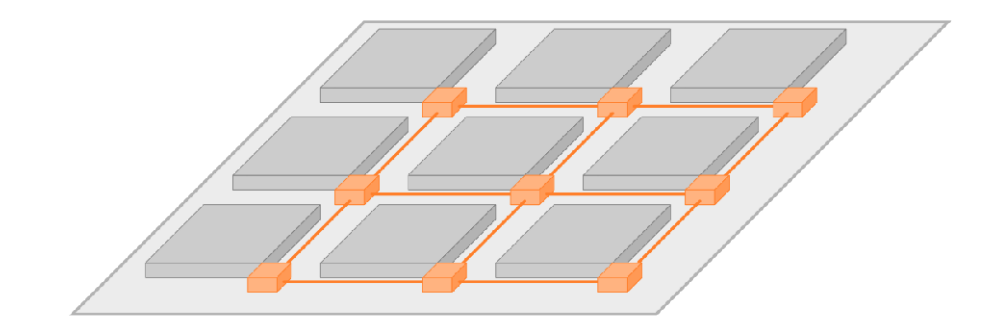

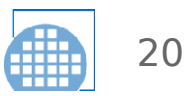

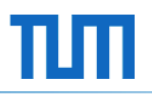

## Now put it in hardware

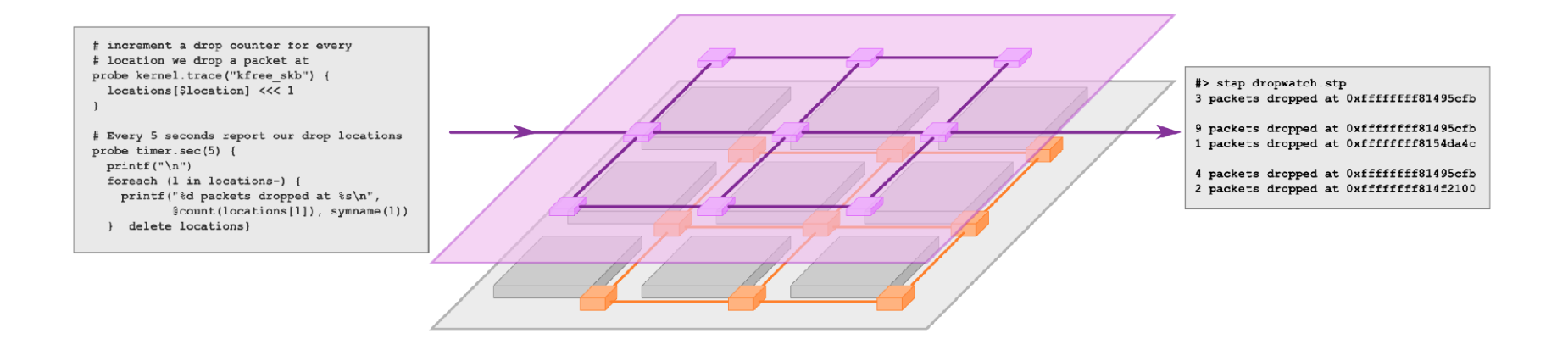

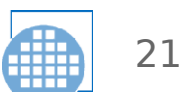

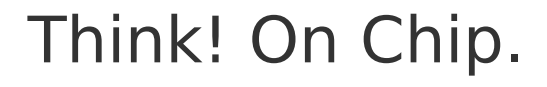

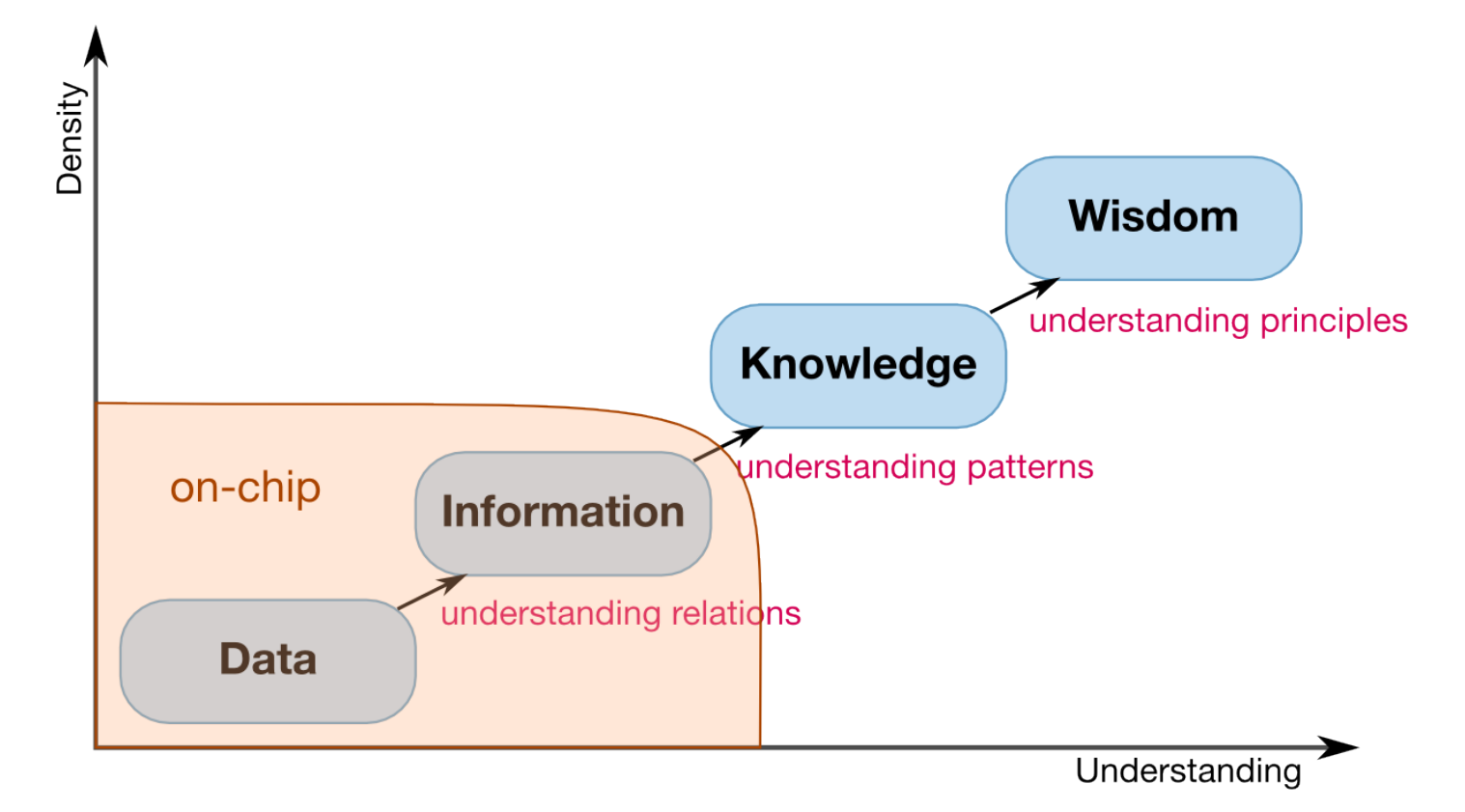

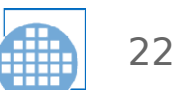

## Think! On Chip.

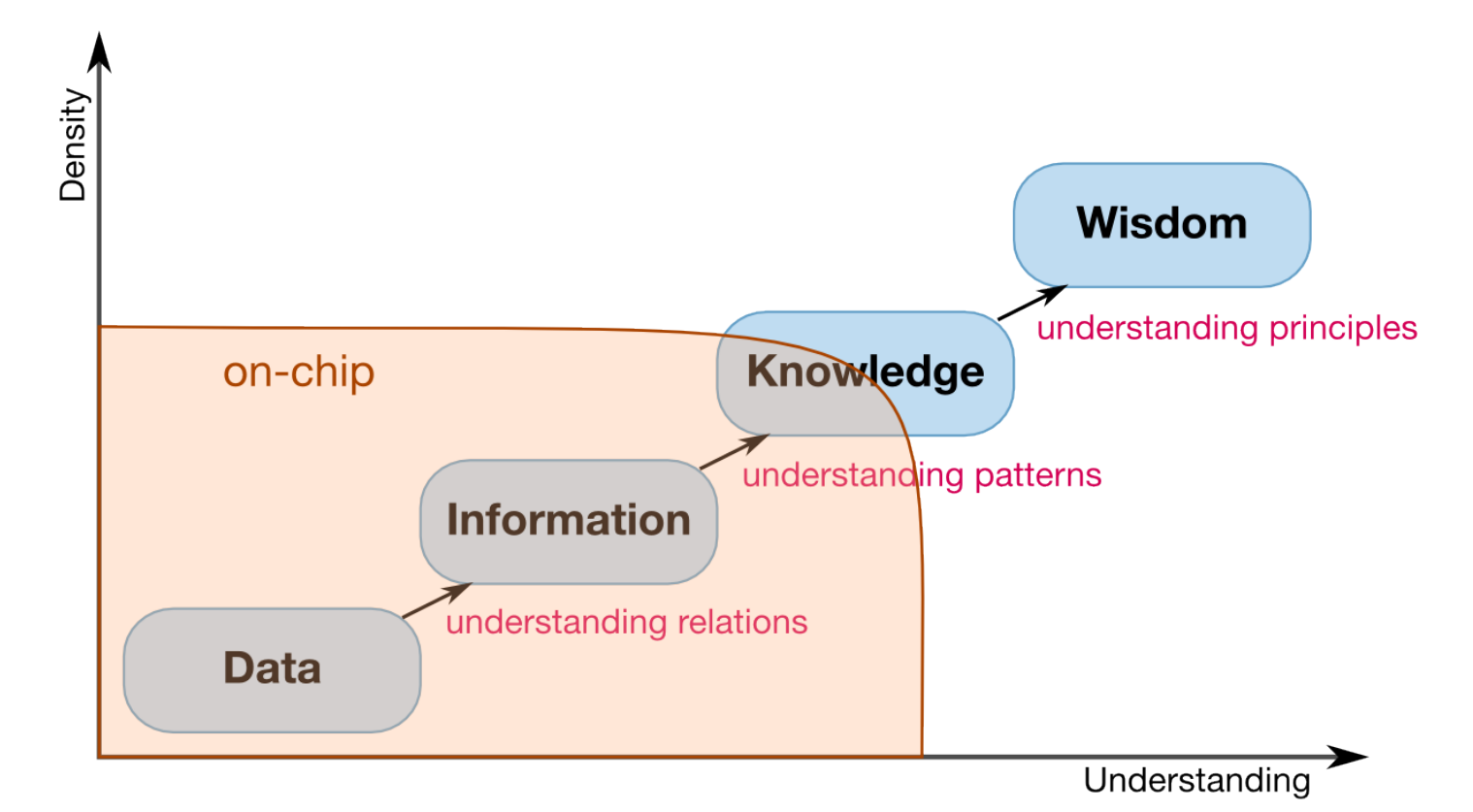

**Find patterns. From information to knowledge?**

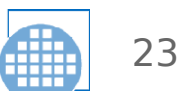

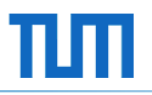

## From Information to Knowledge

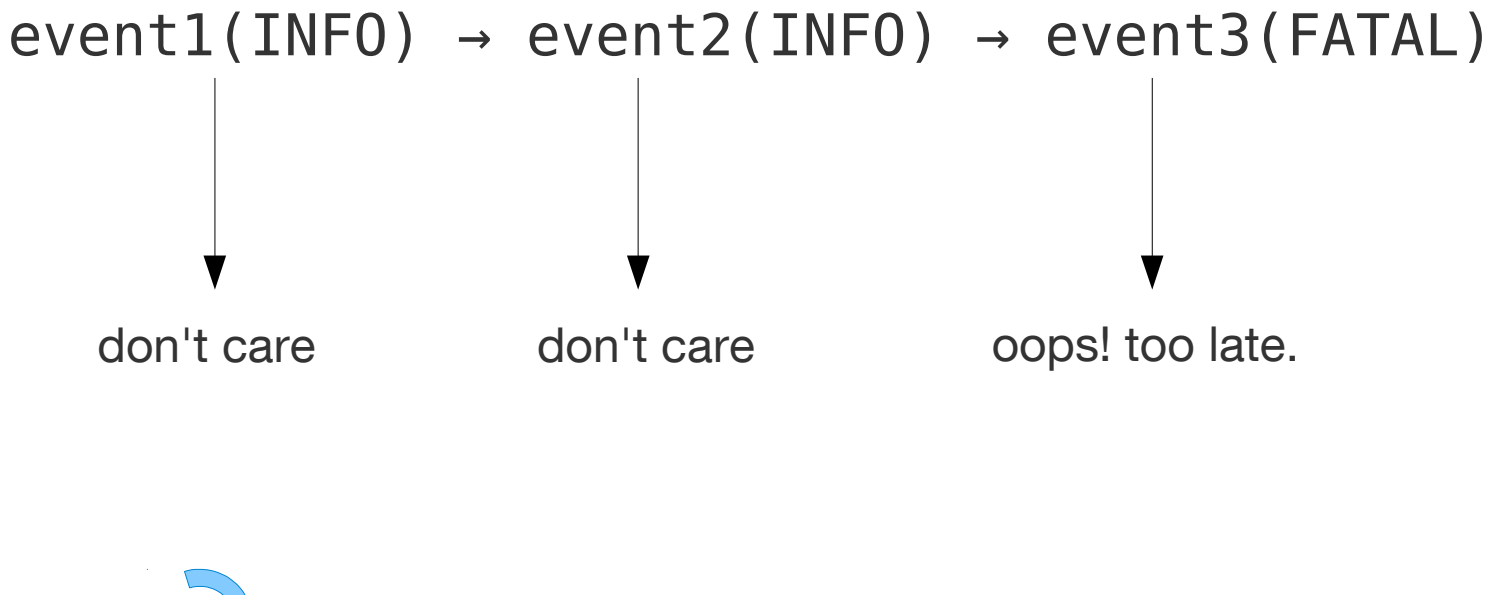

this sequence repeats for a couple times

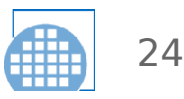

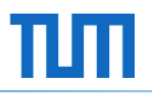

## From Information to Knowledge

# $event1(INF0) \rightarrow event2(INF0) \rightarrow event3(FATAL)$

Be careful. A fatal error might be coming up. I saw it coming!

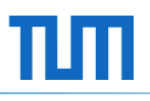

## Pawlow's Dog: Reinforcement Learning

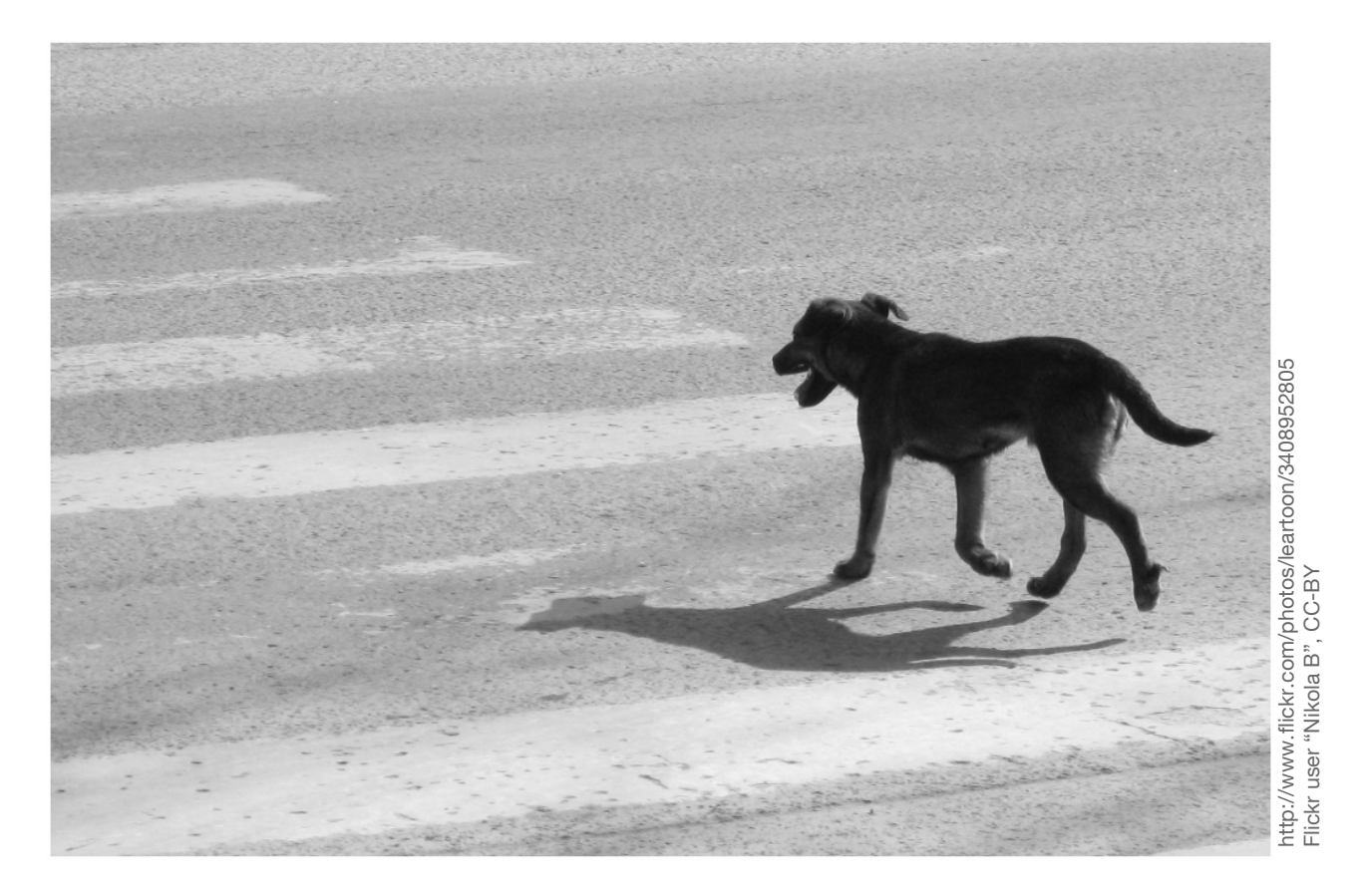

#### **Can we bring machine learning into the chip?**

![](_page_25_Picture_5.jpeg)

## Summary: The Road to Multicore Debug

- Less run-control debug, less full system tracing in the future
- Put debug intelligence inside the chip!
- Give meaning to data: "Debug Coprocessors"
- Find recurring patterns: Machine learning

![](_page_26_Picture_8.jpeg)

![](_page_27_Picture_1.jpeg)

Thank you for your attention.

# Your Thoughts?

Philipp Wagner Institute for Integrated Systems, TUM philipp.wagner@tum.de

![](_page_27_Picture_6.jpeg)